#### Versorgungsausgleich in der BAV Erweiterungen 2010

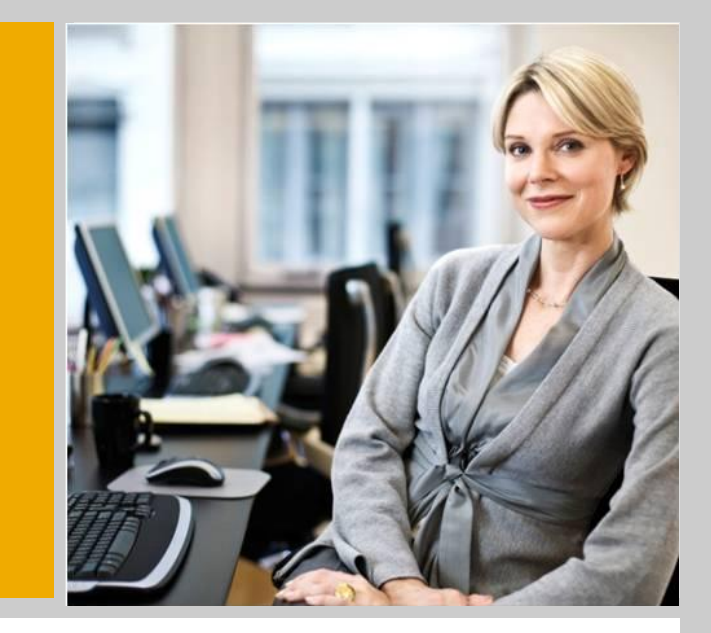

Dr. Rudolf Mutter, Entwicklung HCM, SAP AG

BAV User Group 15. September 2010

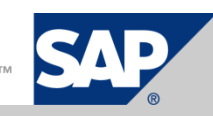

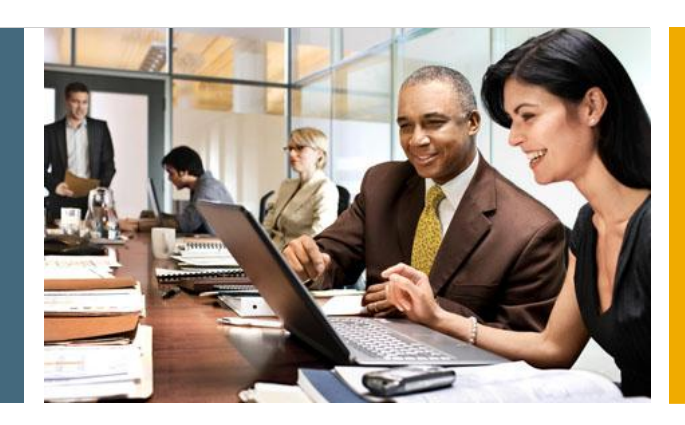

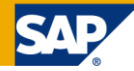

#### **1. Prozessablauf**

- 2. Stammdaten
- 3. Bescheinigung *Versorgungsübersicht*
- 4. Berechnung Kapitalwerte
- 5. Folgeschritte
- 6. Auslieferung, weitere Planung

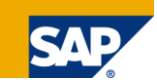

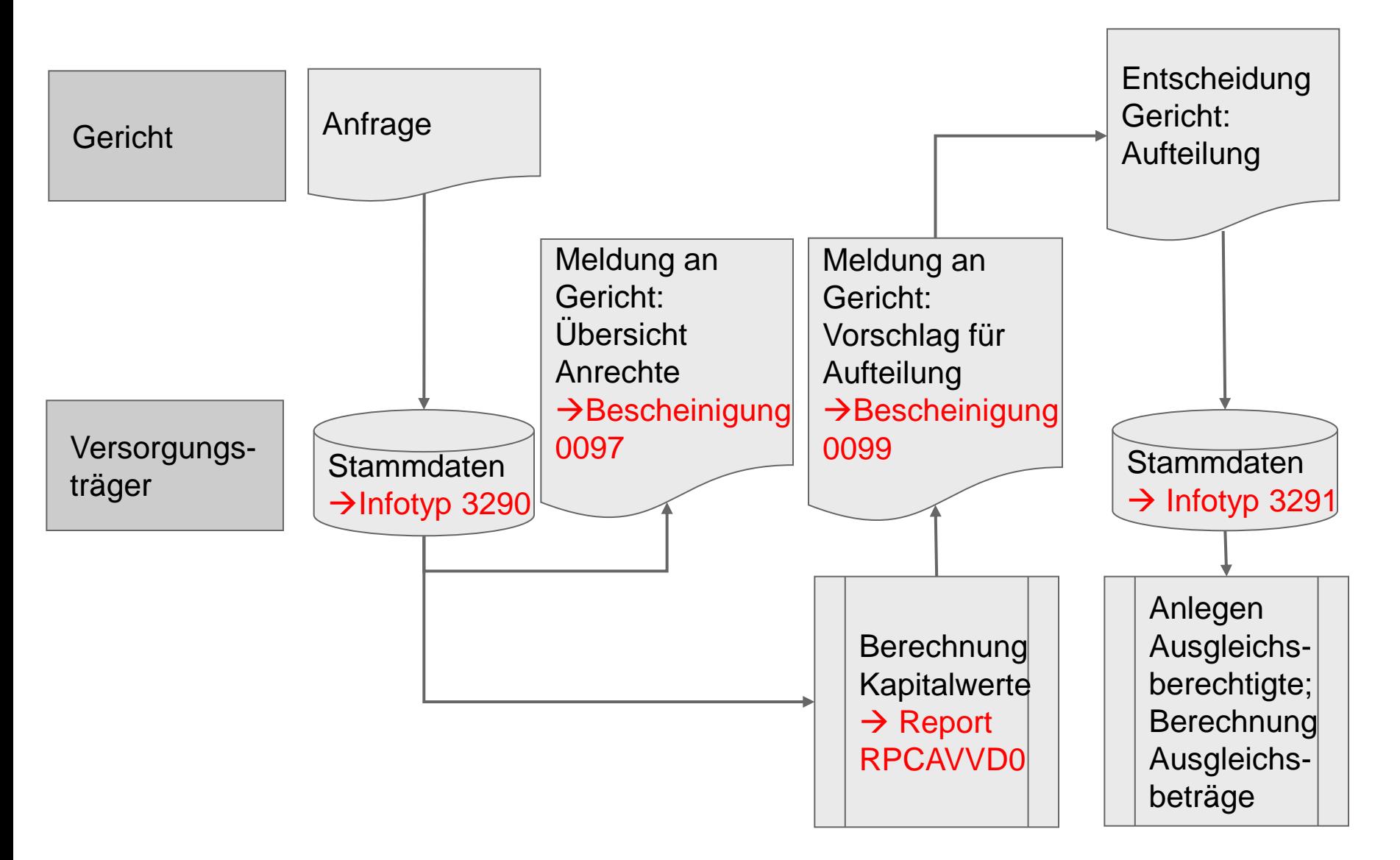

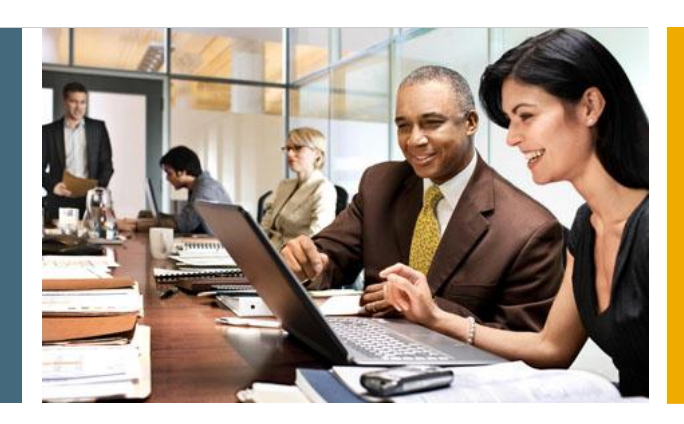

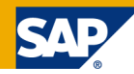

1. Prozessablauf

#### **2. Stammdaten**

- 3. Bescheinigung *Versorgungsübersicht*
- 4. Berechnung Kapitalwerte
- 5. Folgeschritte
- 6. Auslieferung, weitere Planung

# Stammdaten Infotyp 3290 Anfrage Gericht

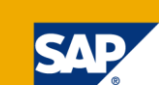

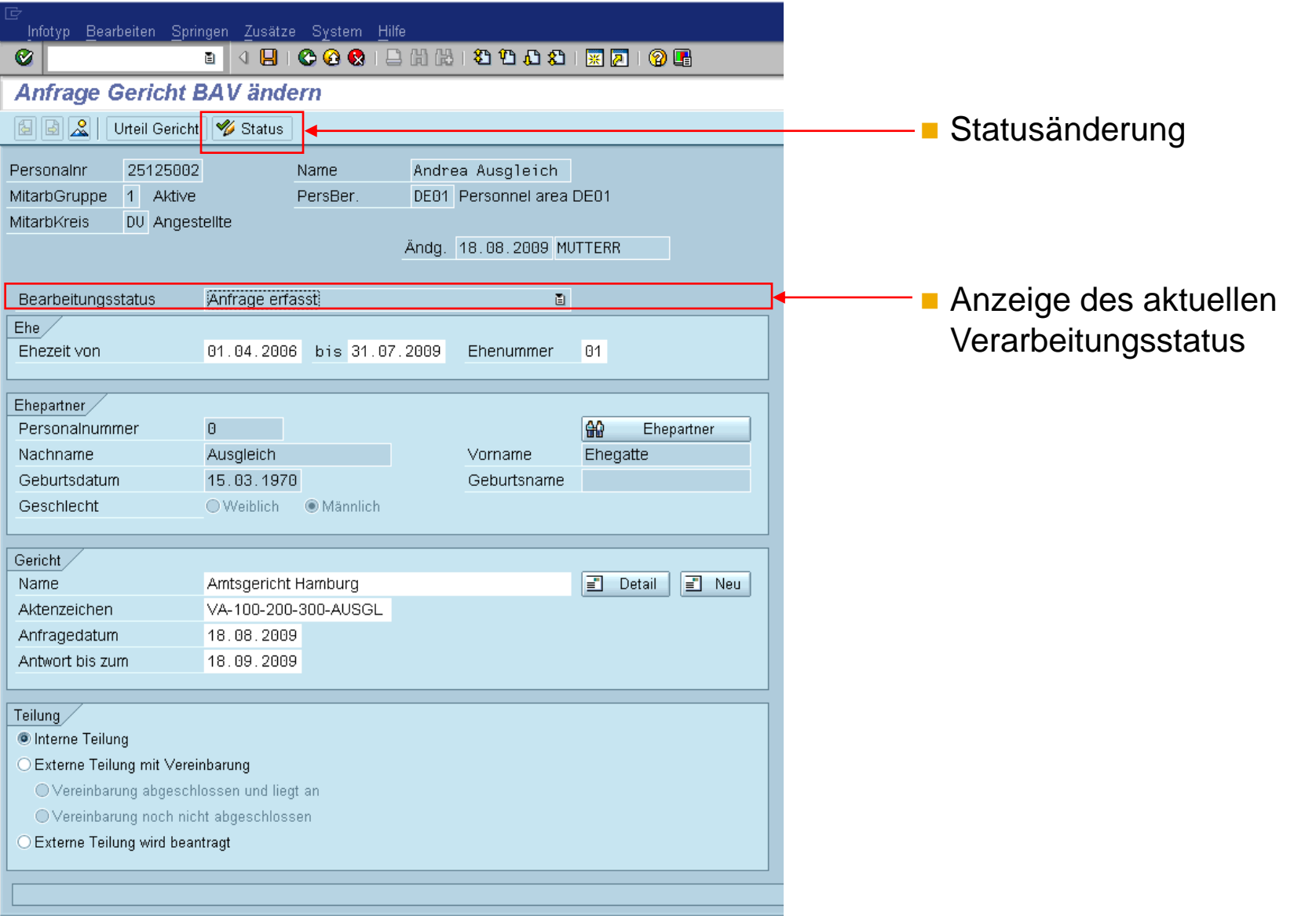

#### Statusverwaltung: Statuswerte / mögliche Statusänderungen

- 01 *Anfrage erfasst Anlegen IT3290*
- 02 *Besch. erstellt (Versorgungsübersicht) PM20 / RPCAVAD0*
- 03 *Berechnung durchgeführt RPCAVVD0*
- 04 *Besch. erstellt (Auskunft über Anrechte) PM20 / RPCAVAD0*
- 05 *Gerichtsentscheidung erfasst Anlegen IT3291*
- 06 *Ausgleichsberechtige Person erfasst manuelle Änderung*
- 07 *Versorgungsausgleich abgeschlossen manuelle Änderung*
- 

Statuswerte: Statusänderung durch:

09 *storniert manuelle Änderung*

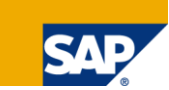

#### Statusverwaltung: manuelle Statusänderung

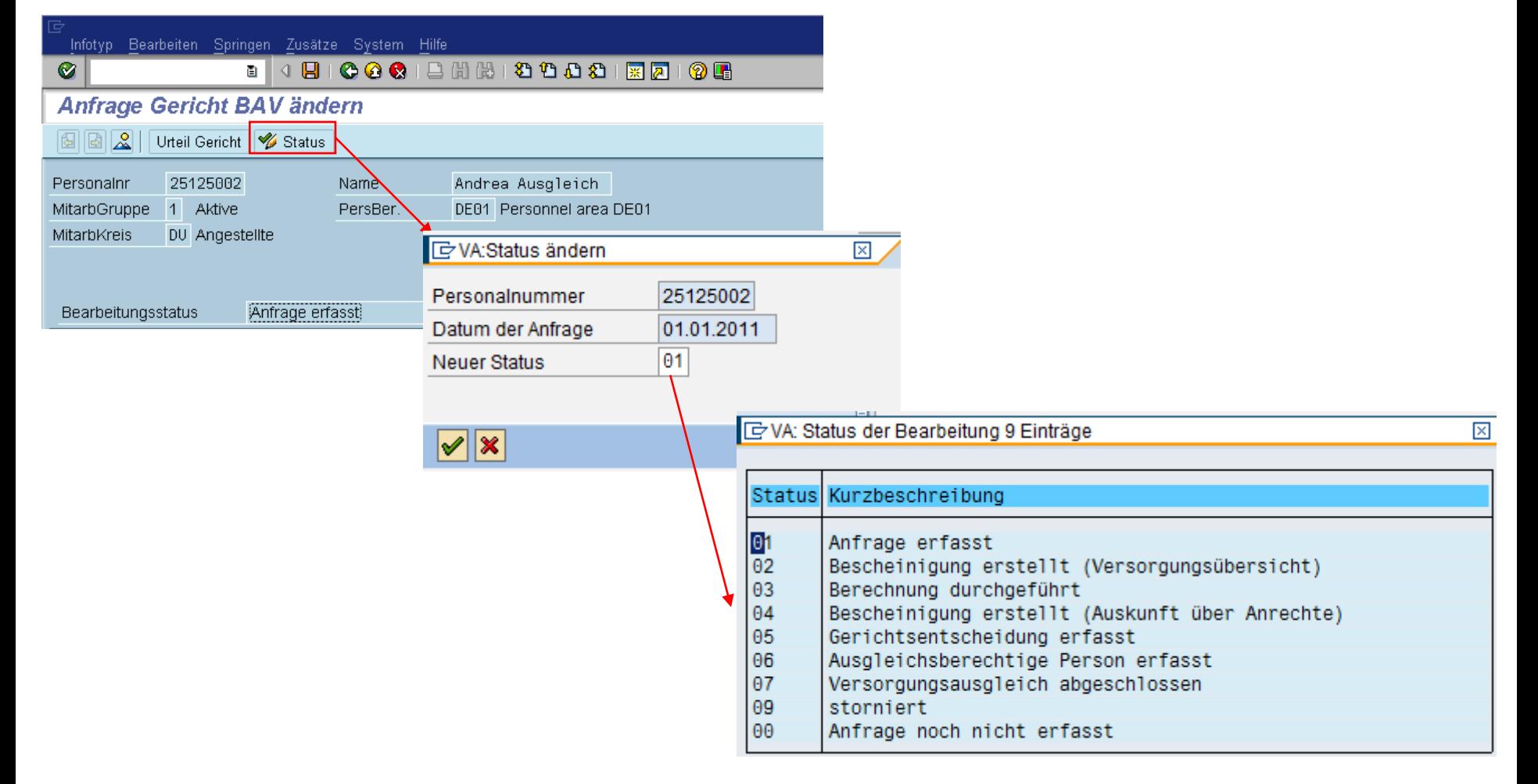

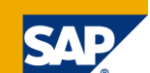

#### Liste Anfragen Versorgungsausgleich Report RPLAVSD0

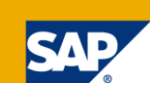

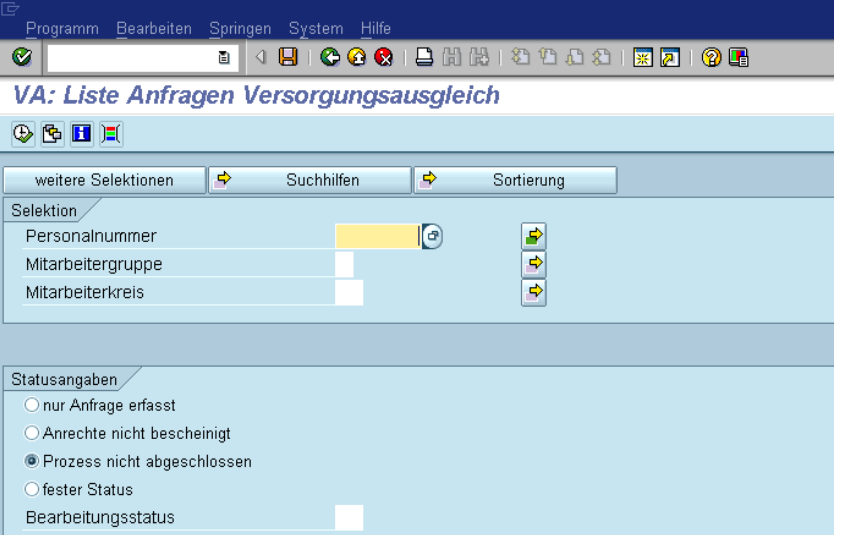

**Laufzeitoptimierung durch** Vorselektion auf IT3290

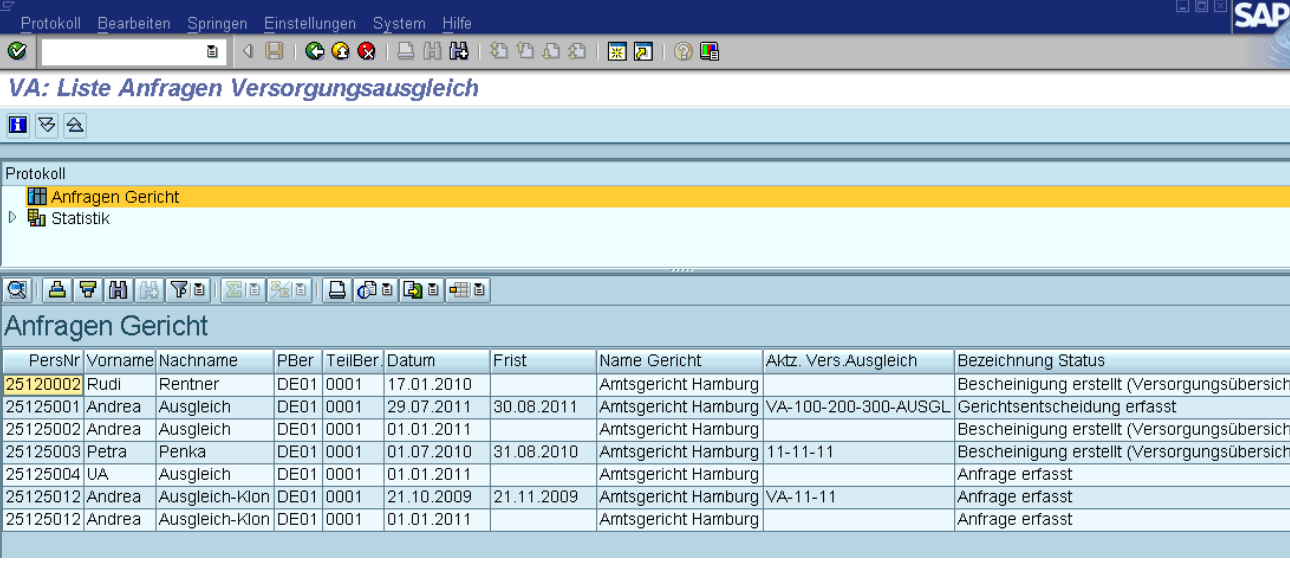

# Stammdaten Erweiterung Infotyp 0202 Ansprüche BAV

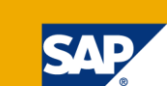

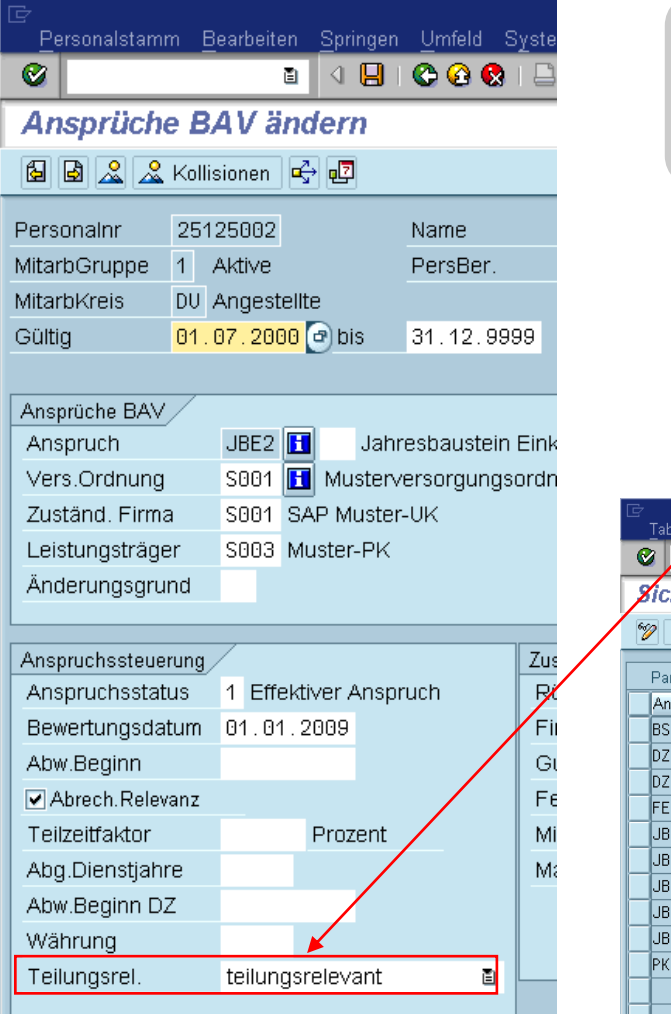

#### Teilungsrelevanz:

- **Prinzipielle Vorgabe im Customizing (View V\_5DCA\_1I)**
- **Individuelle Übersteuerungsmöglichkeit im Infotyp**

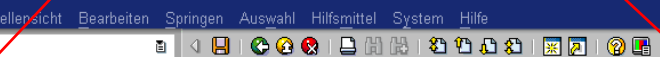

**Zicht "Parameter Versorgungsausgleich" ändern: Übersicht** 

#### **2** Neue Einträge **Q B B B B**

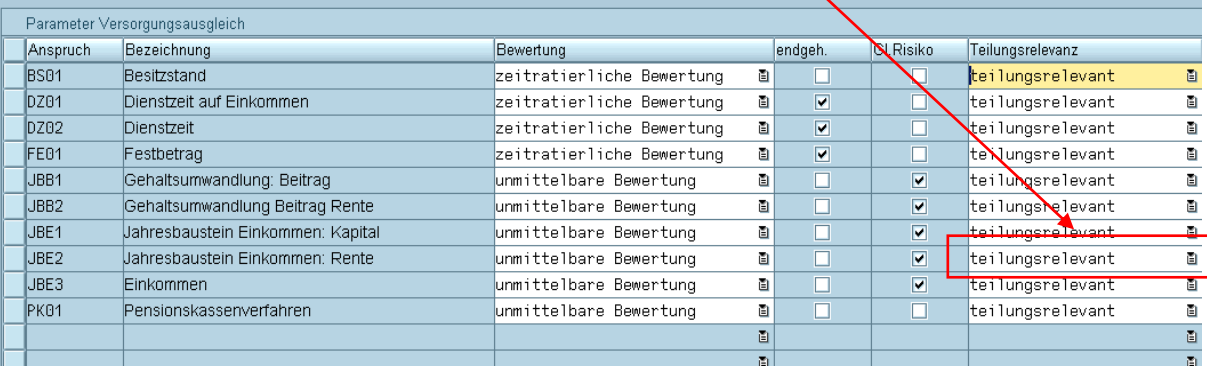

### Stammdaten Erweiterung Infotypen 0026 DV / 0699 AVmG

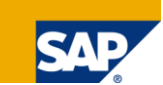

#### **Teilungsrelevanz**

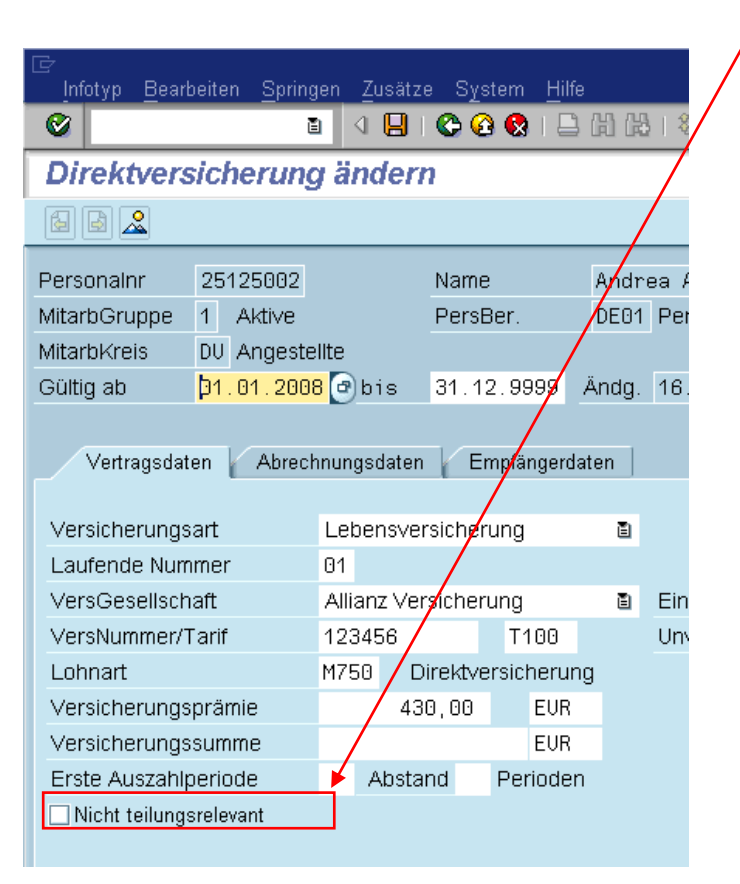

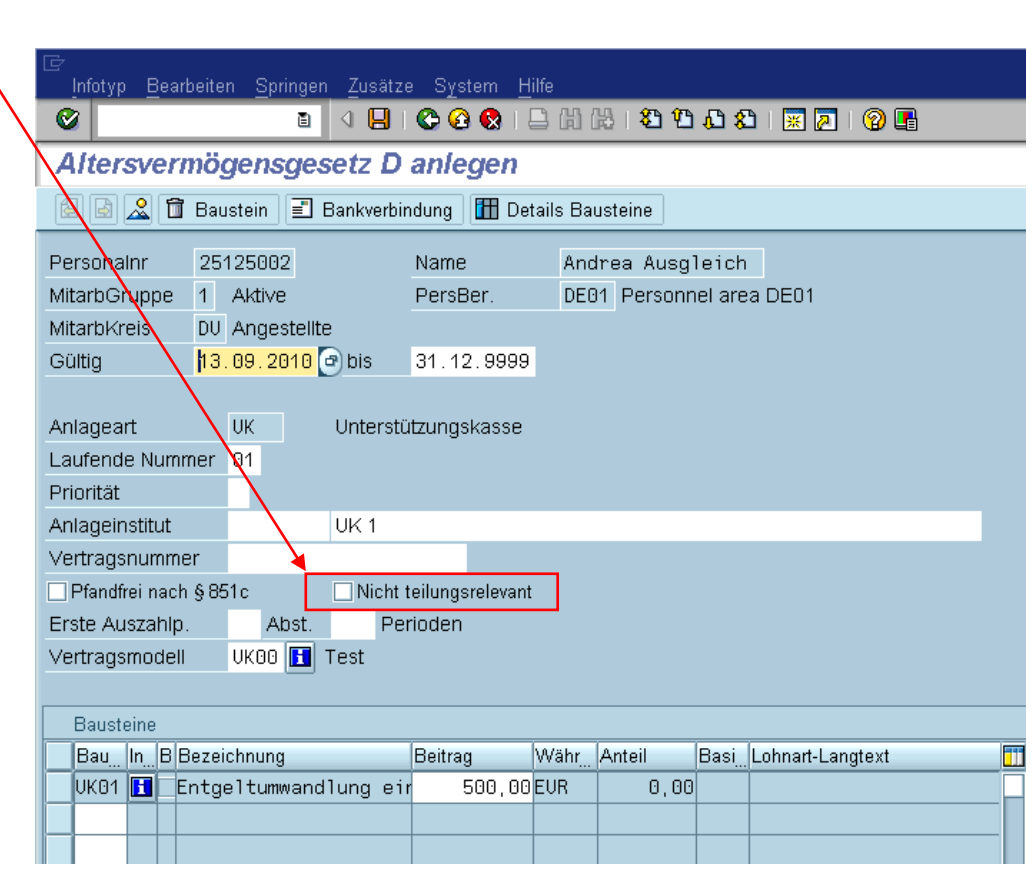

# Ergebnis der Aufteilung Infotyp 3291 Urteil Familiengericht

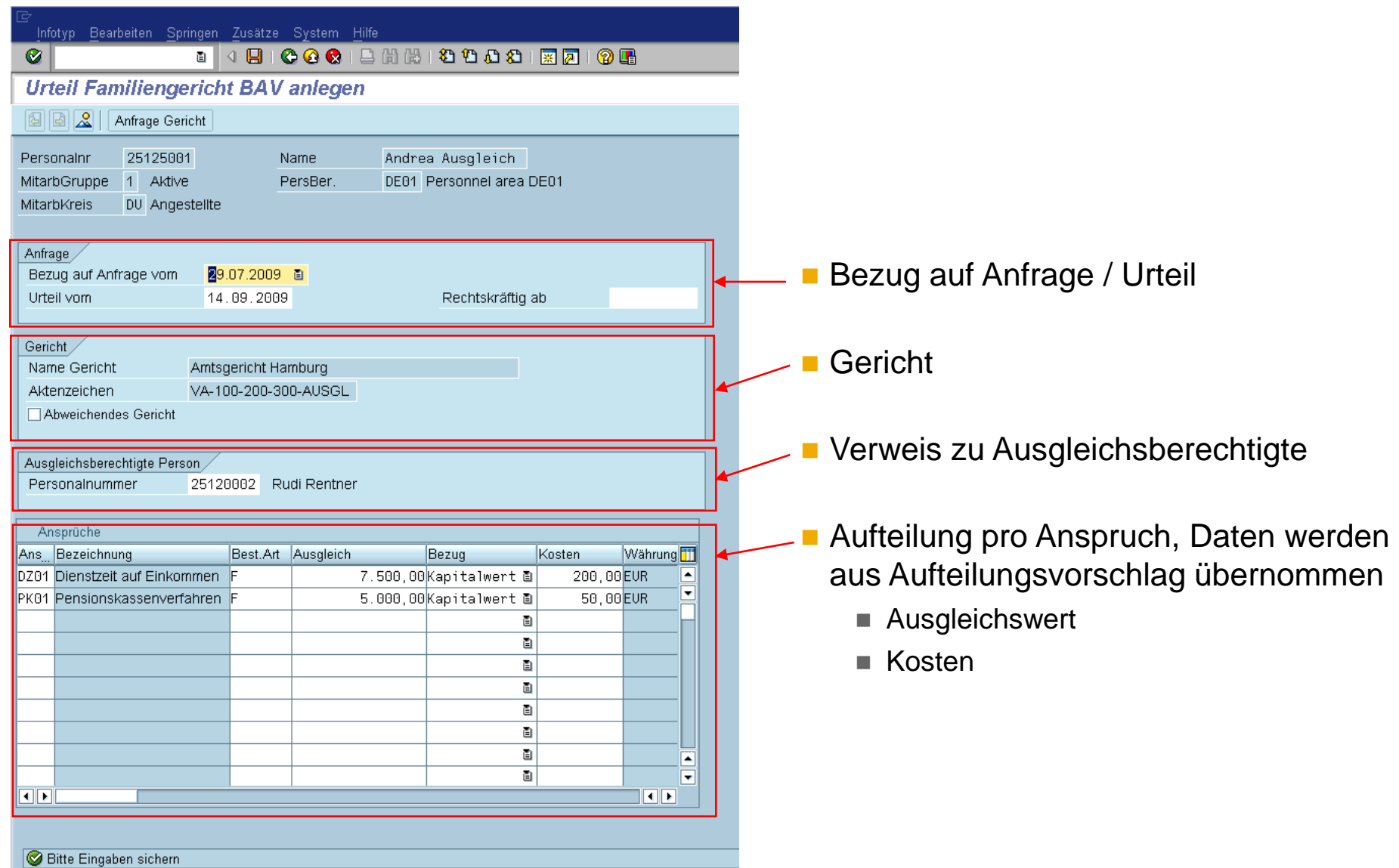

© SAP AG 2009. All rights reserved. / Page 11 Customer

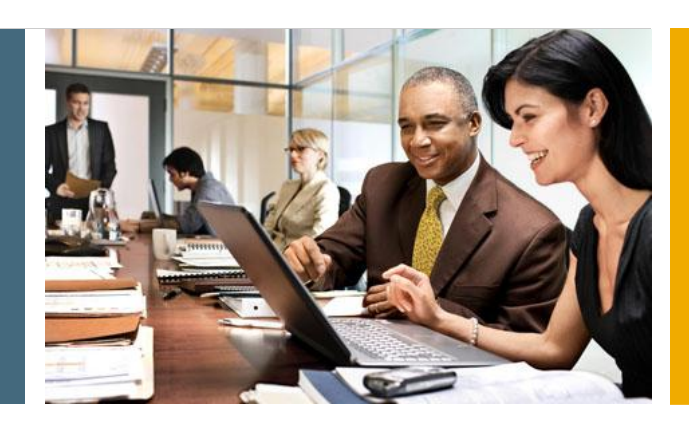

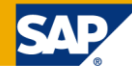

- 1. Prozessablauf
- 2. Stammdaten

#### **3. Bescheinigung Versorgungsübersicht**

- 4. Berechnung Kapitalwerte
- 5. Folgeschritte
- 6. Auslieferung, weitere Planung

### Meldung an Gericht: Versorgungsübersicht

- **Voraussetzung:** IT3290 *Anfrage Gericht* im Status *Anfrage erfasst*
- Bescheinigte Anrechte:
	- IT0202 *Ansprüche BAV*

#### sowie

- IT0026 *Direktversicherung*
- IT0126 *Berufsständische Versorgung*
- IT0699 *Altersvermögensgesetz*

mit Gültigkeit innerhalb der Ehezeit

und gekennzeichnet als *teilungsrelevant*

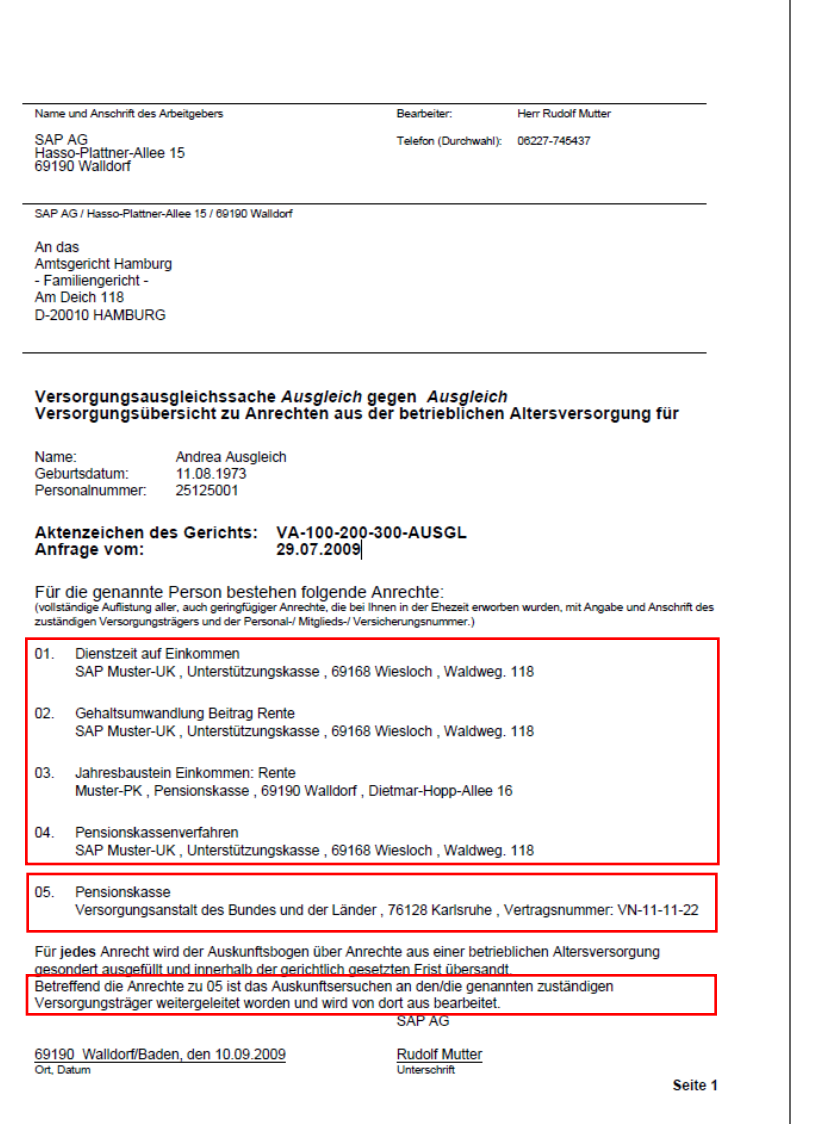

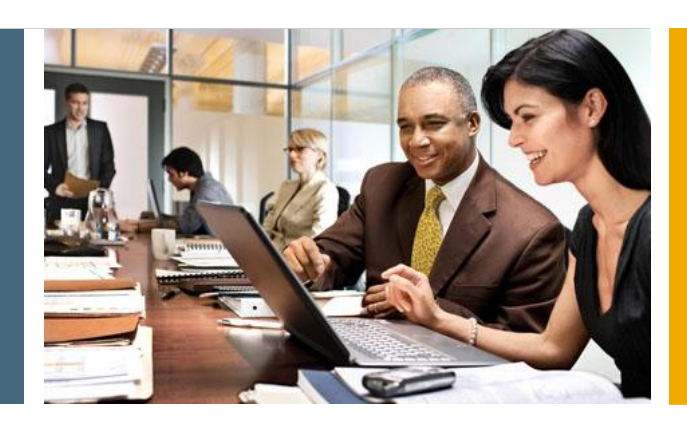

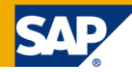

- 1. Prozessablauf
- 2. Stammdaten
- 3. Bescheinigung *Versorgungsübersicht*
- **4. Berechnung Kapitalwerte**
- 5. Folgeschritte
- 6. Auslieferung, weitere Planung

### Berechnung der Kapitalwerte

Prinzip der Berechnung:

- Berechnung von Anwartschaften durch Aufruf des Rentenermittlers
- Bewertung in Abhängigkeit vom Berechnungsverfahren
	- unmittelbare Bewertung
		- **→Berechnung der Anwartschaft für die Ehezeit**
		- Beispiel: Beitragsbasierte Berechnungsverfahren, Bausteinverfahren
	- zeitratierliche Kürzung
		- $\rightarrow$ Berechnung der kompletten Anwartschaft,
		- Kürzungsfaktor *Ehezeit innerhalb Dienstzeit / Dienstzeit*

Beispiel: Dienstzeitverfahren

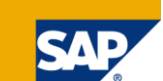

#### Rahmenreport Berechnung VA Reportselektionen

**I**re

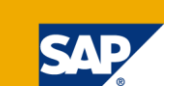

#### Selektionsparameter

- Anspruch
- Leistungsträger
- **Versorgungsordnung**
- **Protokolloptionen** 
	- **Protokoll Rentenermittler**

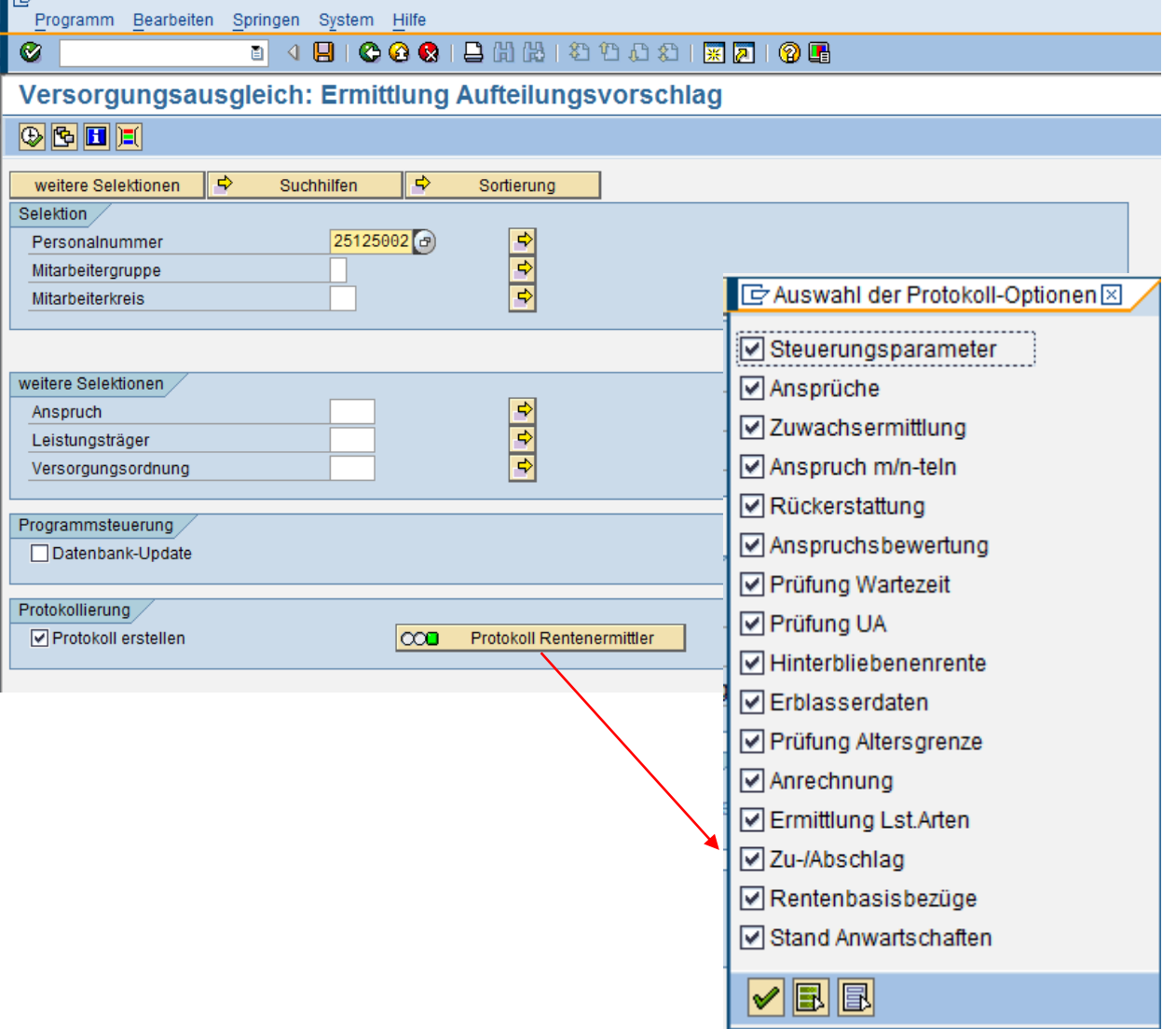

### Rahmenreport Berechnung VA Protokollierung

**Aufruf Protokoll Rentenermittler** pro Verarbeitungstyp in **Zeitpunkttabelle** 

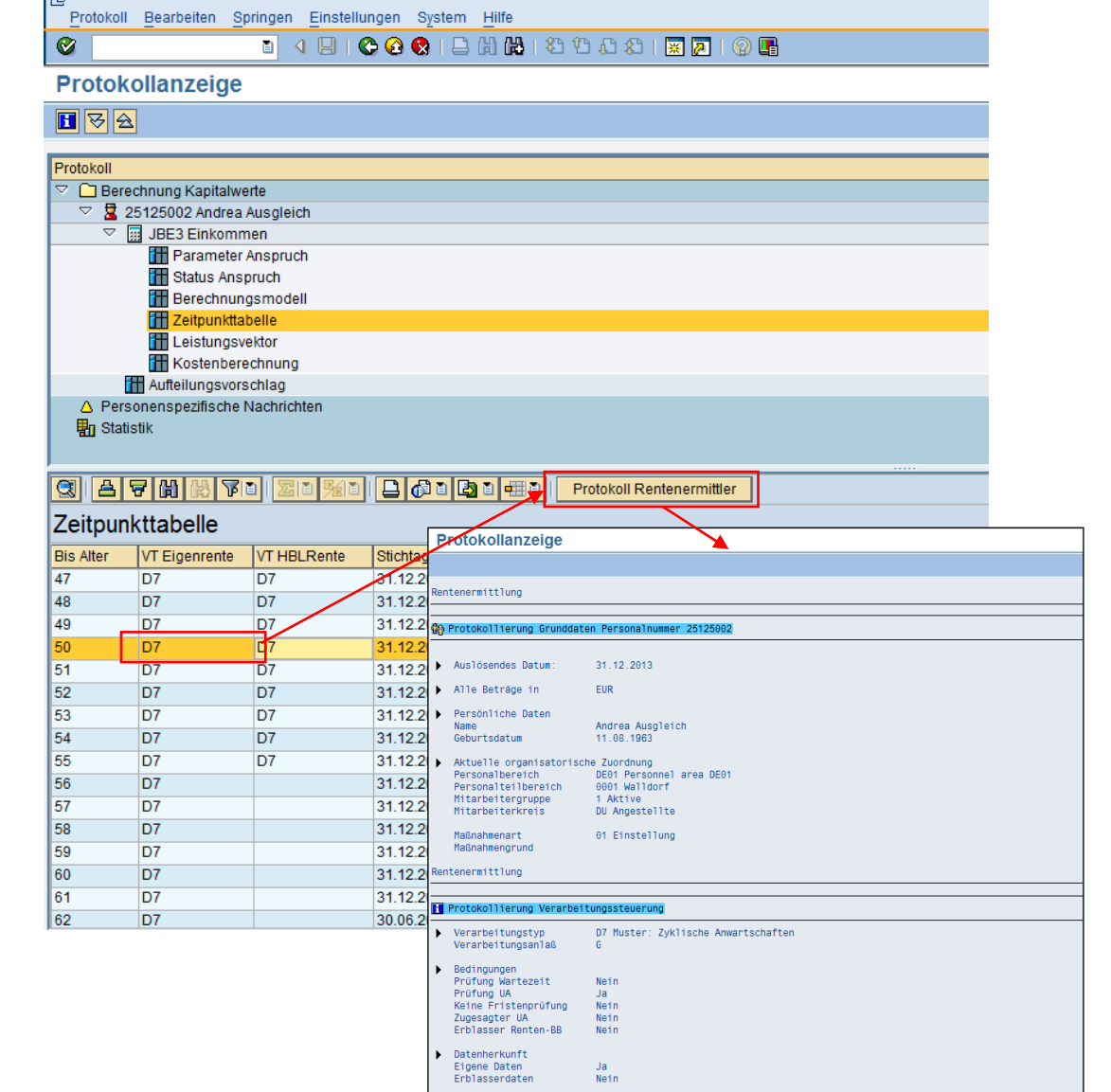

# Rahmenreport Hauptprogrammsteuerung

- Zweistufiges Konzept:
- 1. Rahmenprogrammsteuerung durch Klasse CL\_HRPADDE\_VA\_MAIN
- **Verarbeitungsschritte:** 
	- Prüfung auf Relevanz
	- Einlesen der Ansprüche
	- **Pro Anspruch: Aufruf Berechnungsklasse**
	- Kostenberechnung
	- Berechnung Ausgleichswert
	- Datenbankupdate
	- Protokollierung
- Übersteuerungsmöglichkeit durch abgeleitete Kundenklasse
- **Zuordnung über:**

View V\_5DWY\_1 *Klassen der BAV (*Zweck der Funktion F*) und*  Zuordnung zum Systemparameter VACM (View V\_5DCY\_A *BAV*)

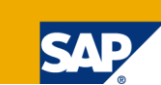

#### Rahmenreport Berechnung der Kapitalwerte

- 2. Berechnung der Kapitalwerte durch die Klasse CL\_HRPADDE\_VA\_CALC
- Die Instanzerzeugung erfolgt pro Versorgungseinrichtung
- Verarbeitungsschritte pro Anspruch:
	- Prüfung Unverfallbarkeit
	- Aufbau Zeitpunkttabelle
	- Berechnung der Anwartschaften (pro Eintrag Zeitpunkttabelle)
		- Berechnung Eigenrente, Hinterbliebenenrente
		- Aufbau Leistungsvektor
	- Berechnung der Kapitalwerte
	- Aufbau Tabelle Aufteilungsvorschlag
- Übersteuerungsmöglichkeit durch abgeleitete Kundenklasse
- **Zuordnung über:**

View V\_5DWY\_1 *Klassen der BAV (*Zweck der Funktion C*)* und Zuordnung zur Versorgungseinrichtung (View V\_5DC3\_B)

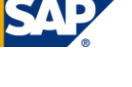

#### Regelungen für Berechnungssteuerung Stichtagsfunktionen

- Berechnungsklasse CL\_HRPADDE\_VA\_CALC, Methode FKT\_ALTER (Funktionen zur Altersberechnung)
	- Funktion VO: Endalter gemäß Versorgungsordnung
	- Funktion VJ: Vorjahr vor Endalter gemäß Versorgungsordnung
- Berechnungsklasse CL\_HRPADDE\_VA\_CALC, Methode FKT\_STTAG (Funktionen zur Stichtagsberechnung )
	- Funktion JE: Jahresendedatum
	- Funktion ME: Monatsende nach dem Erreichen des Endalters

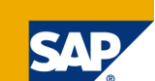

#### Regelungen für Berechnungssteuerung Beispiel

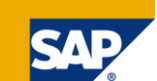

- Berechnung bis Alter 55:
	- Verarbeitungstyp: Eigenrente + Hinterbliebenenrente
	- Stichtag :Jahresende
- Berechnung bis Vorjahr vor Endalter gemäß Versorgungsordnung
	- Verarbeitungstyp: Eigenrente
	- Stichtag: Jahresende
- Berechnung bis Endalter gemäß Versorgungsordnung
	- Verarbeitungstyp: Eigenrente
	- Stichtag: Monatsende nach dem Erreichen des Endalters

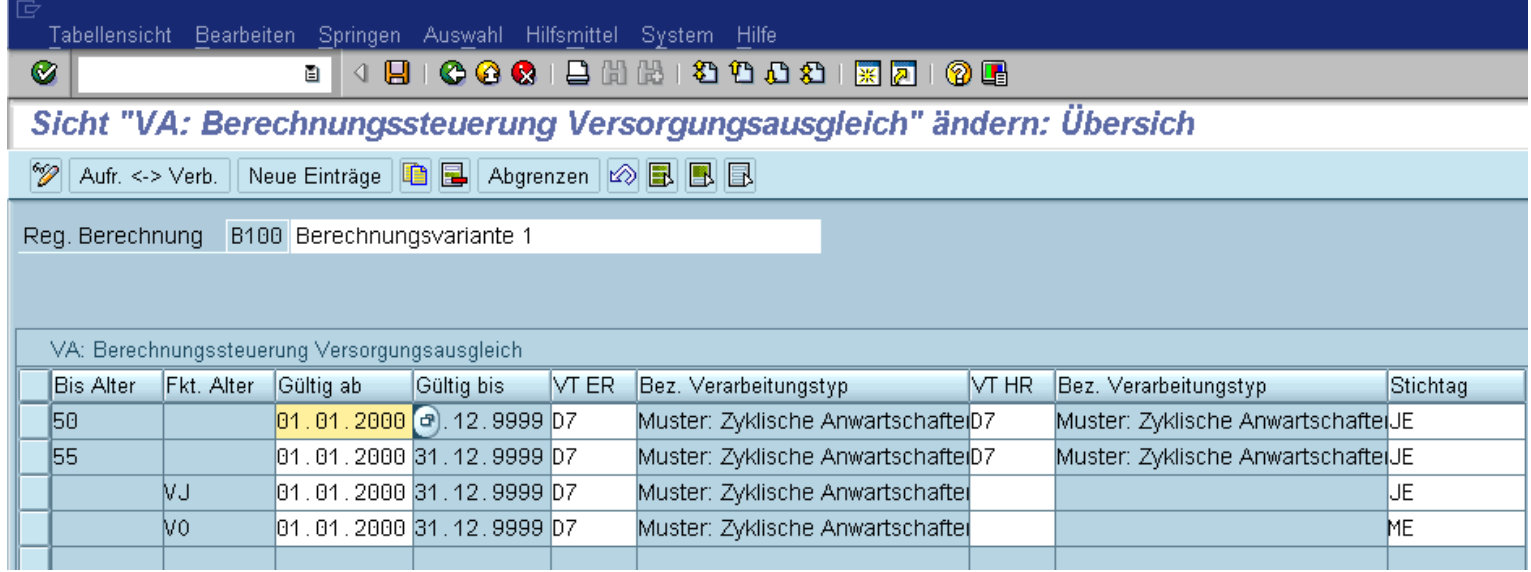

### BAV-Datenbankanzeige **Statustabelle**

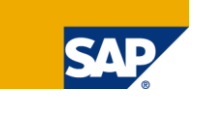

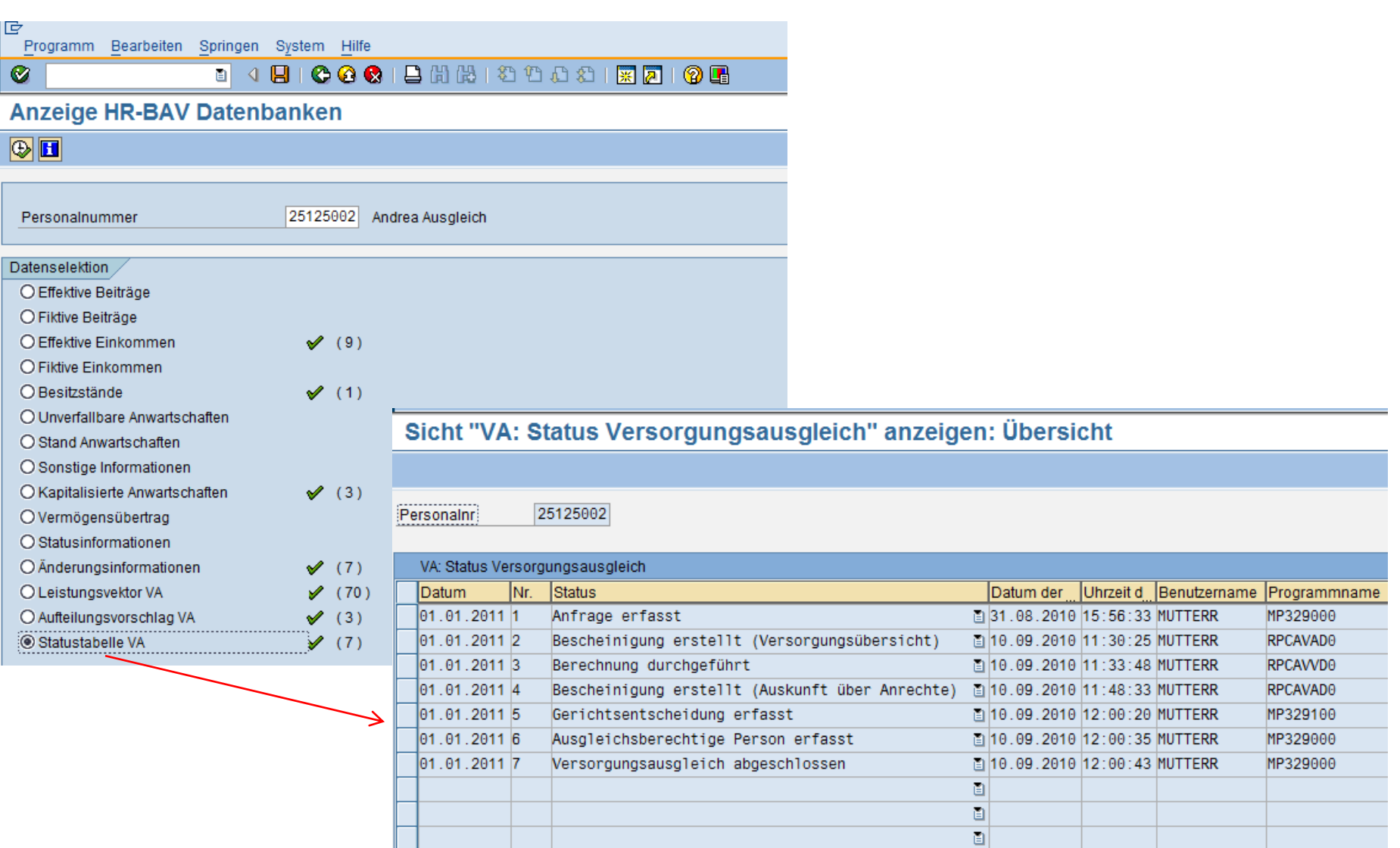

#### BAV-Datenbankanzeige / -pflege Leistungsvektor10 Programm Bearbeiten Springen System Hilfe Ø **Anzeige HR-BAV Datenbanken**  $\circledcirc$   $\blacksquare$ 25125002 Andrea Ausgleich Personalnummer Datenselektion Sicht "VA: Leistungsvektor Versorgungsausgleich" anzeigen: Übersicht CEffective Poitrãos

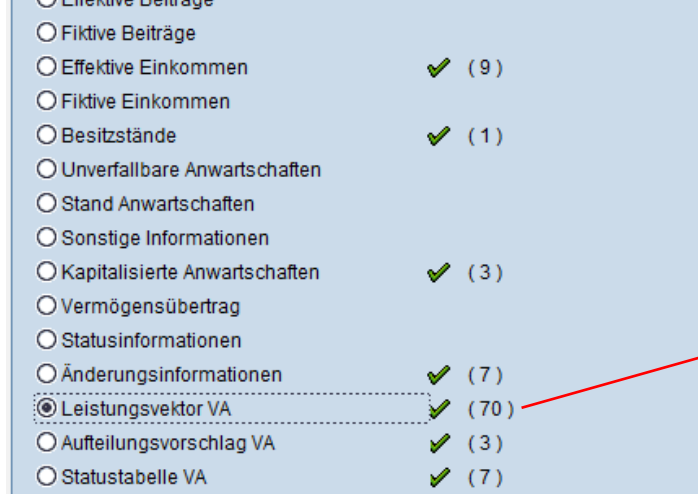

Personalnr 25125002 Andrea Ausgleich

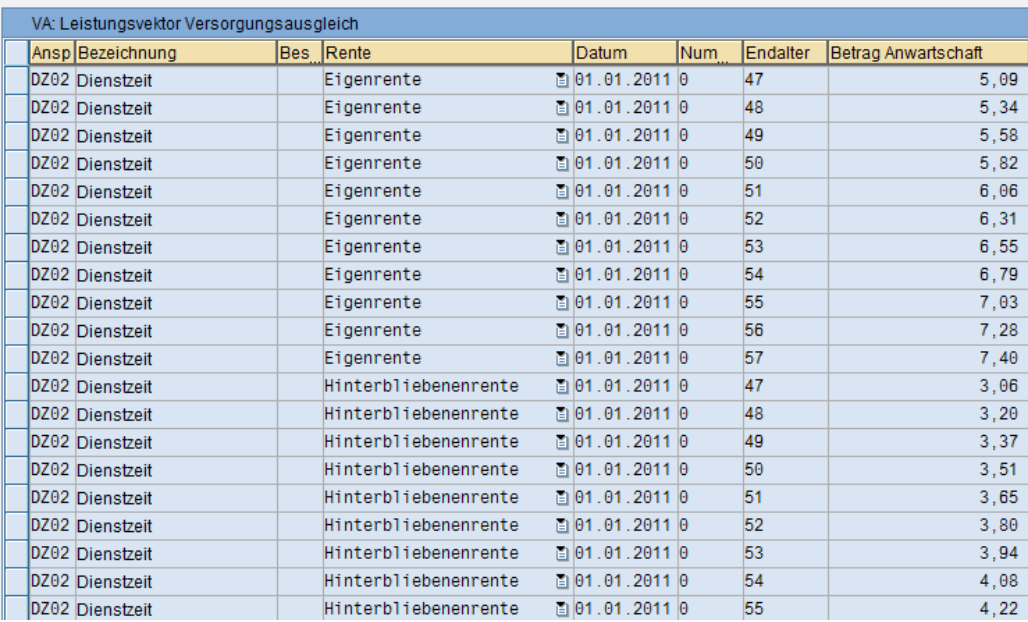

### BAV-Datenbankanzeige / -pflege Aufteilungsvorschlag

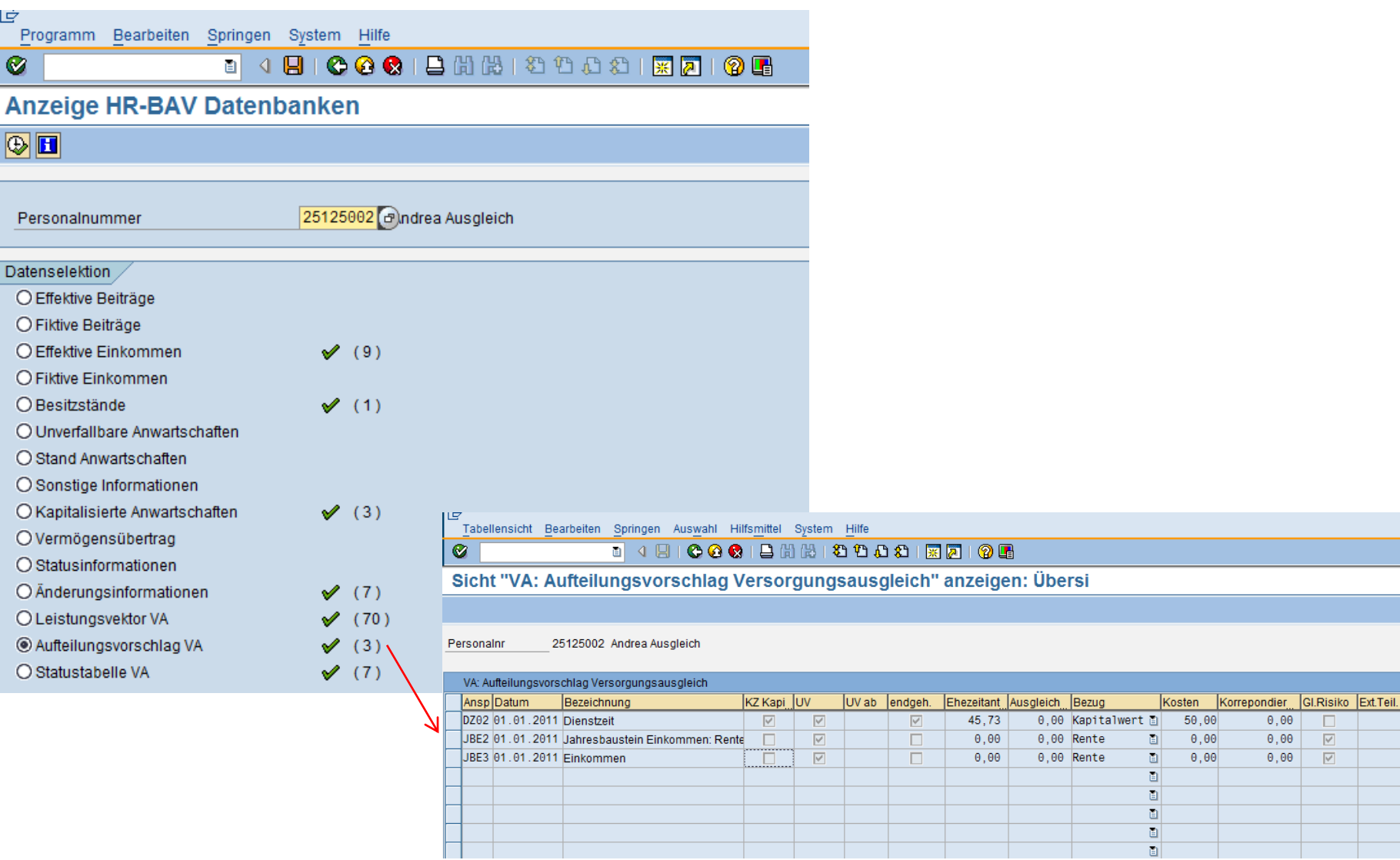

ΙĖ

Ø

 $\circledcirc$   $\Box$ 

Datensele

 $0,00$ 

 $\theta, \theta\theta$ 

 $\theta, \theta\theta$ 

 $\Box$ 

 $\overline{\vert\vee\vert}$ 

 $\overline{\vert\mathbf{v}\vert}$ 

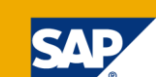

### Meldung an Gericht: Auskunft über Anrechte

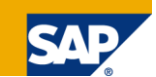

- Standardbescheinigung 0099
- **Voraussetzung:** Status *Berechnung durchgeführt*
- **Folgeseiten:** Einzelne Anrechte

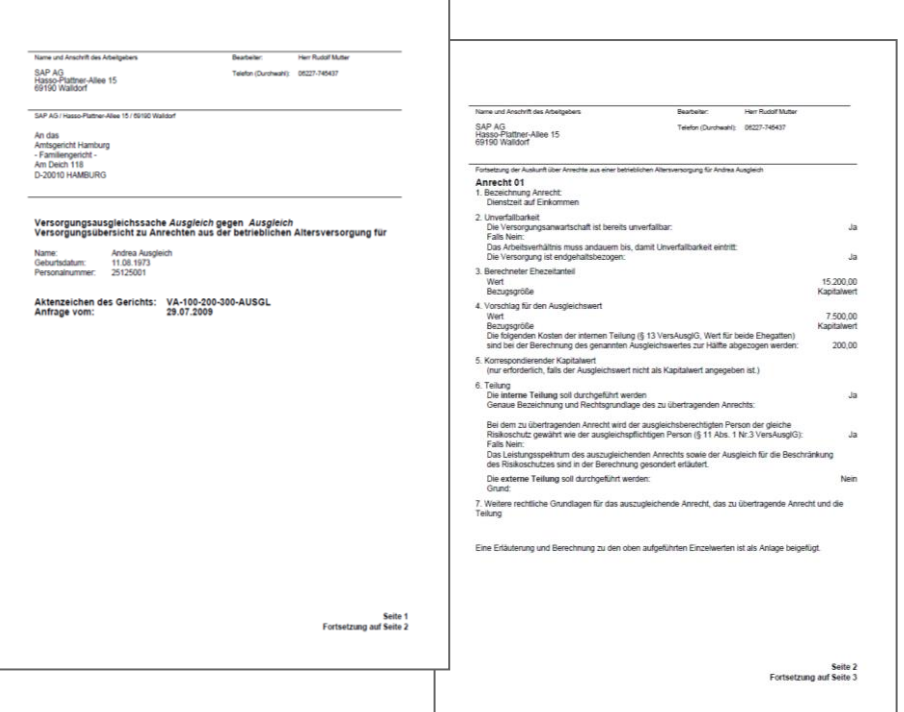

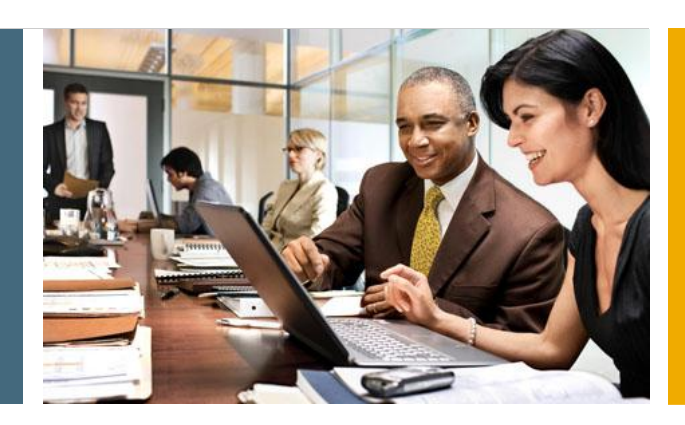

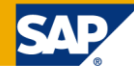

- 1. Prozessablauf
- 2. Stammdaten
- 3. Bescheinigung *Versorgungsübersicht*
- 4. Berechnung Kapitalwerte

#### **5. Folgeschritte**

6. Auslieferung, weitere Planung

# Ausgleichsbeträge für Rentenkorrektur

Kürzung des berechneten Anwartschafts- bzw. Rentenbetrags über

- Kürzung der Ergebnisse der Rentenermittlung in der Tabelle WPENS im Customer-Exit 010:
	- Ermittlung eines Korrekturbetrags für die Anwartschaft / Rente aus dem Ausgleichsbetrag aus IT3291
	- Reduktion des Betrags
- Kürzung der Anwartschaft bzw. Rente über Anrechnungen (Viewcluster VC\_T5DW9)
- Korrektur der Berechnungsbasis (z.B. Beiträge)

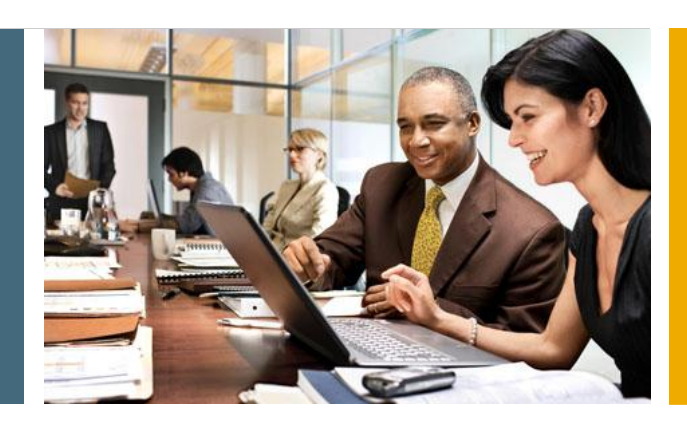

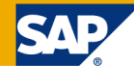

- 1. Prozessablauf
- 2. Stammdaten
- 3. Bescheinigung *Versorgungsübersicht*
- 4. Berechnung Kapitalwerte
- 5. Folgeschritte
- **6. Auslieferung, weitere Planung**

### Auslieferungen

Auslieferung per HR Support Package Vorabkorrektur möglich per Korrekturanleitung + manueller Vorarbeiten

- **Hinweis 1391216 Ergänzungen**
- **Hinweis 1410703 Korrekturen / Erweiterungen 1 (SP Februar)**
- Hinweis 1428954 Korrekturen / Erweiterungen 2 (SP März)
- Hinweis 1431674 Korrekturen / Erweiterungen 3 (SP April)
- Hinweis 1444359 Korrekturen / Erweiterungen 4 (SP Juni)
- Hinweis 1468397 Korrekturen / Erweiterungen 5 (SP Juni)
- Hinweis 1465275 Korrekturen / Erweiterungen 6 (SP Juli)
- **Hinweis 1483191 Korrekturen / Erweiterungen 7 (SP August)**
- Hinweis 1460069 Korrekturen / Erweiterungen 8 (SP September)
- Hinweis 1504118 Korrekturen / Erweiterungen 9

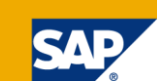

#### Geplante Erweiterungen

#### Geplant für nächstes SP

- **Interne / externe Teilung pro Anspruch** 
	- Vorgabe pro Anspruch im Customizing
	- Übersteuerungsmöglichkeit im Infotyp
- **Zusammenfassung von Ansprüchen** 
	- Tabelle / Merkmal

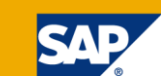

#### Weitere offene Punkte

- **Bewertung mit einzelnem Stichtag**
- Ermittlung Aufteilungsvorschlag bei unverfallbaren Anwartschaften / Rentnern
- Protokollierung: Abstellung von Bescheinigungselementen (für bestimmte Zeitpunkte)

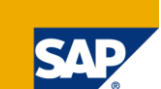

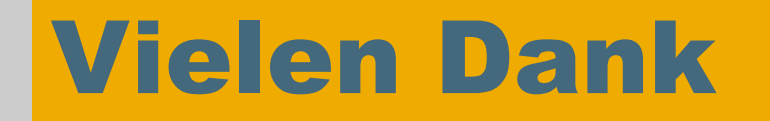

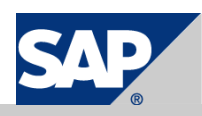